## **Herramientas de Monitorización**

# **Herramientas de monitorización**

- [Zabbix](http://www.zabbix.com/)
- [cacti](http://www.cacti.net/)
- [Nagios](http://www.nagios.org/)
- [Icinga](http://www.icinga.org/) Fork del Nagios
- [PandoraFMS](http://pandorafms.org/)
- [Ossim |](http://www.ossim.net/)
- <http://www.opsview.org/>
- Ntop [www.ntop.org](http://www.ntop.org)
- Snort [www.snort.org](http://www.snort.org)
- Nedi [www.nedi.ch](http://www.nedi.ch)
- Ganglia [www.ganglia.info](http://www.ganglia.info)
- Munin <http://munin.projects.linpro.no/>
- OpenNMS<http://www.opennms.org/>
- StorageIM <http://www.storageim.com/storageim.html>
- JFFNMS<http://www.jffnms.org/>
- <http://mmonit.com/monit/>monitor de procesos,ficheros, directorios de sistemas Unix
- God <http://god.rubyforge.org/>
- Osmius<http://osmius.net/es/>
- <http://hotsanic.sourceforge.net/>
- <http://oss.oetiker.ch/mrtg/>
- [Ossim](http://www.ossim.net/)
- [Hobbit](http://hobbitmon.sourceforge.net/)
- [Logsurfer](http://www.crypt.gen.nz/logsurfer/)
- [Zenoss](http://www.zenoss.com/)
- [Opensmart](http://opensmart.sourceforge.net/)
- [sguil](http://sguil.sourceforge.net/)
- [GroundWork](http://www.groundworkopensource.com/)
- [Hyperic](http://wiki.intrusos.info/doku.php?id=seguridad:monitorizacion:www.hyperic.com)
- [Netxms](http://wiki.intrusos.info/doku.php?id=seguridad:monitorizacion:www.netxms.org)
- [Dude](http://www.mikrotik.com/thedude.php)
- iostat : monitorizar la actividad de los discos
- sar : recolectar información de actividad de un sistema
- mpstat: muestra información de utilización por cada procesador disponible
- iptraf: estadísticas de la red
- tcpdump: analisis tráfico de red
- Isof
- conky
- GKrellM
- vnstat
- htop
- $\bullet$  mtr

### **Herramientas Comerciales**

- Zenoss<http://www.zenoss.com/>
- Centreon<http://www.centreon.com/>
- Wireshark [www.wireshark.org](http://www.wireshark.org)
- ntop<http://www.stumbler.net/>
- EtherApe<http://etherape.sourceforge.net/>

#### **Sniffer WIFI**

- Netstumbler<http://www.stumbler.net/>
- KisMac<http://kismac.de/>

#### **Referencias**

<http://www.cyberciti.biz/tips/top-linux-monitoring-tools.html>

From: <http://wiki.intrusos.info/>- **LCWIKI**

Permanent link: **<http://wiki.intrusos.info/doku.php?id=seguridad:monitorizacion:sniffer>**

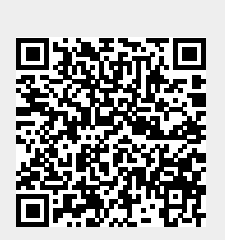

Last update: **2023/01/18 14:37**